# **Diagnostics**

gSender 1.4.0

#### **Environment**

**OS:** Windows NT 10.0; Win64; x64

## **Machine Profile**

**ID:** 1 **Company:** Sienci Labs **Name:** LongMill MK2 **Type:** 48x30 **Version:** MK2 **Limits:** X Max: 1276 Y Max: 864 Z Max: 122 **Spindle/Laser:** true **Laser Mode Enabled:** false

## **Connection**

#### **Available Ports:**

 $0:$  port: COM3 manufacturer: Microsoft inuse: false **Connected Port:** COM3 **Baudrate:** 115200 **Unrecognized Ports:**

 $0:$ 

 port: COM4 manufacturer: Microsoft inuse: false

1:

 port: COM5 manufacturer: Microsoft inuse: false

# **GRBL Information**

**Type:** grblHAL **MPos:**   $a:0$  $b:0$  $c: 0$  x: 0 y: 0  $z:0$ **WPos:**  a: 0  $h: 0$  $c: 0$  x: 387.7691 y: 178.23434 z: 20.80514 **Sender Status:**  Modal: NULL Tool: NULL **Workflow State:** idle **Homing Flag:** false

# **EEPROM Values**

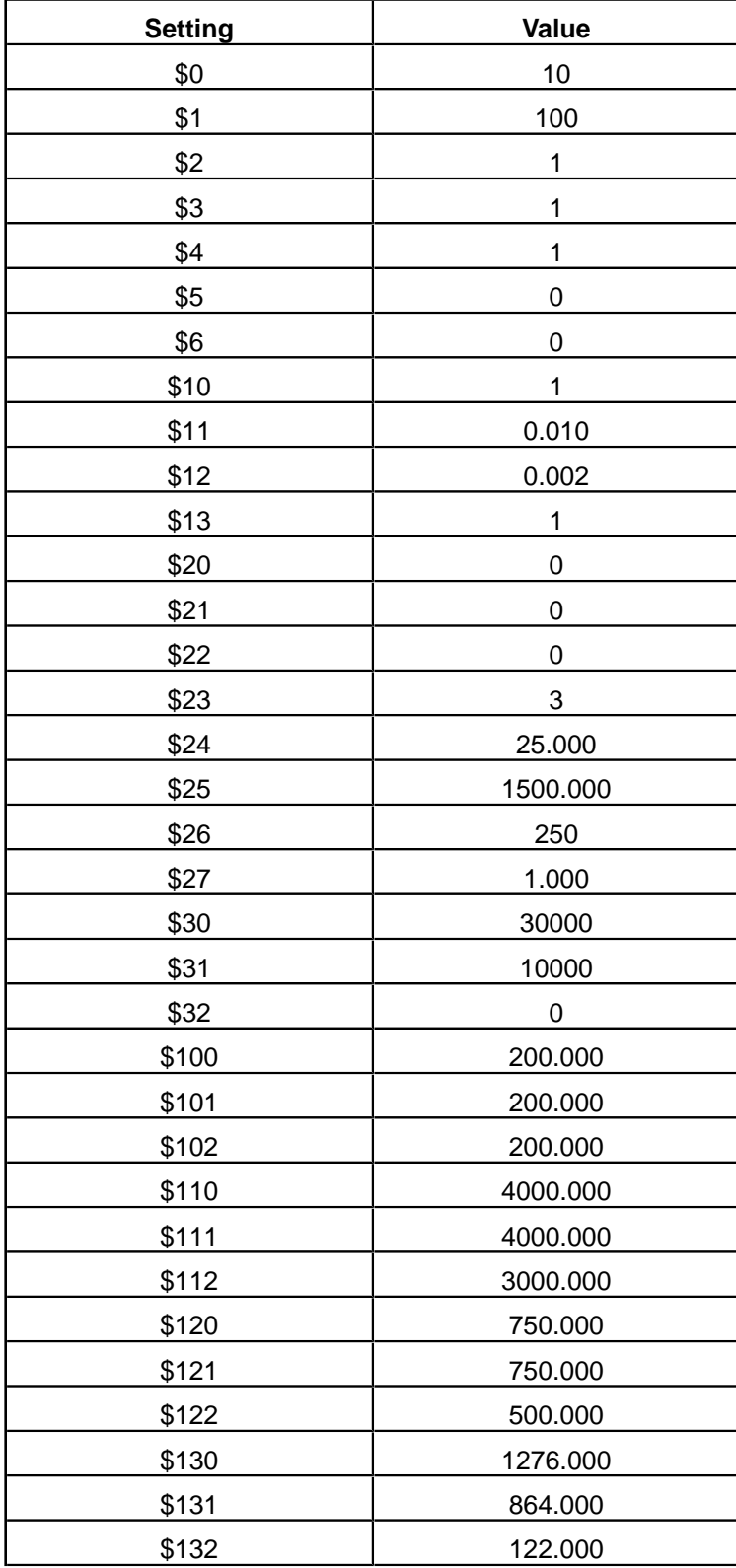

# **Recent Alarms**

None

# **Recent Errors**

1/25/2024, 12:44:50 PM Missing the expected G-code word value or numeric value format is not valid. Input: N/A

1/25/2024, 12:48:35 PM Missing the expected G-code word value or numeric value format is not valid. Input: N/A

## **Terminal History**

Grbl 1.1h ['\$' for help] LongMill MK1 build Feb 7, 2022 [VER:1.1h.20190830:] \$\$ [OPT:VMZ,15,128] ok  $$0=10$  (Step pulse time,  $$3$ ) \$1=100 (Step idle delay, ms) \$2=1 (Step pulse invert, mask) \$3=1 (Step direction invert, mask) \$4=1 (Invert step enable pin, boolean) \$5=0 (Invert limit pins, boolean) \$6=0 (Invert probe pin, boolean) \$10=1 (Status report options, mask) \$11=0.010 (Junction deviation, mm) \$12=0.002 (Arc tolerance, mm) \$13=1 (Report in inches, boolean) \$20=0 (Soft limits enable, boolean) \$21=0 (Hard limits enable, mask) \$22=0 (Homing cycle enable, mask) \$23=3 (Homing direction invert, mask) \$24=25.000 (Homing locate feed rate, mm/min) \$25=1500.000 (Homing search seek rate, mm/min) \$26=250 (Homing switch debounce delay, ms) \$27=1.000 (Homing switch pull-off distance, mm) \$30=30000 (Maximum spindle speed, rpm) \$31=10000 (Spindle Mode, ) \$32=0 (Laser-mode enabled as spindle, boolean) \$100=200.000 (X-axis travel resolution, step/mm) \$101=200.000 (Y-axis travel resolution, step/mm) \$102=200.000 (Z-axis travel resolution, step/mm) \$110=4000.000 (X-axis maximum rate, mm/min) \$111=4000.000 (Y-axis maximum rate, mm/min) \$112=3000.000 (Z-axis maximum rate, mm/min) \$120=750.000 (X-axis acceleration, mm/sec^2) \$121=750.000 (Y-axis acceleration, mm/sec^2)

\$122=500.000 (Z-axis acceleration, mm/sec^2) \$130=1276.000 (X-axis maximum travel, mm) \$131=864.000 (Y-axis maximum travel, mm) \$132=122.000 (Z-axis maximum travel, mm) ok error:2 (Bad number format) error:2 (Bad number format) error:2 (Bad number format) error:2 (Bad number format)  $$1=255$ ok \$\$  $$0=10$  (Step pulse time,  $$3$ ) \$1=255 (Step idle delay, ms) \$2=1 (Step pulse invert, mask) \$3=1 (Step direction invert, mask) \$4=1 (Invert step enable pin, boolean) \$5=0 (Invert limit pins, boolean) \$6=0 (Invert probe pin, boolean) \$10=1 (Status report options, mask) \$11=0.010 (Junction deviation, mm) \$12=0.002 (Arc tolerance, mm) \$13=1 (Report in inches, boolean) \$20=0 (Soft limits enable, boolean) \$21=0 (Hard limits enable, mask) \$22=0 (Homing cycle enable, mask) \$23=3 (Homing direction invert, mask) \$24=25.000 (Homing locate feed rate, mm/min) \$25=1500.000 (Homing search seek rate, mm/min) \$26=250 (Homing switch debounce delay, ms) \$27=1.000 (Homing switch pull-off distance, mm) \$30=30000 (Maximum spindle speed, rpm) \$31=10000 (Spindle Mode, ) \$32=0 (Laser-mode enabled as spindle, boolean) \$100=200.000 (X-axis travel resolution, step/mm) \$101=200.000 (Y-axis travel resolution, step/mm) \$102=200.000 (Z-axis travel resolution, step/mm) \$110=4000.000 (X-axis maximum rate, mm/min) \$111=4000.000 (Y-axis maximum rate, mm/min) \$112=3000.000 (Z-axis maximum rate, mm/min) \$120=750.000 (X-axis acceleration, mm/sec^2) \$121=750.000 (Y-axis acceleration, mm/sec^2) \$122=500.000 (Z-axis acceleration, mm/sec^2) \$130=1276.000 (X-axis maximum travel, mm) \$131=864.000 (Y-axis maximum travel, mm) \$132=122.000 (Z-axis maximum travel, mm) ok  $$1=100$ ok \$\$  $$0=10$  (Step pulse time,  $$4$ \$1=100 (Step idle delay, ms) \$2=1 (Step pulse invert, mask) \$3=1 (Step direction invert, mask) \$4=1 (Invert step enable pin, boolean) \$5=0 (Invert limit pins, boolean)

\$6=0 (Invert probe pin, boolean) \$10=1 (Status report options, mask) \$11=0.010 (Junction deviation, mm) \$12=0.002 (Arc tolerance, mm) \$13=1 (Report in inches, boolean) \$20=0 (Soft limits enable, boolean) \$21=0 (Hard limits enable, mask) \$22=0 (Homing cycle enable, mask) \$23=3 (Homing direction invert, mask) \$24=25.000 (Homing locate feed rate, mm/min) \$25=1500.000 (Homing search seek rate, mm/min) \$26=250 (Homing switch debounce delay, ms) \$27=1.000 (Homing switch pull-off distance, mm) \$30=30000 (Maximum spindle speed, rpm) \$31=10000 (Spindle Mode, ) \$32=0 (Laser-mode enabled as spindle, boolean) \$100=200.000 (X-axis travel resolution, step/mm) \$101=200.000 (Y-axis travel resolution, step/mm) \$102=200.000 (Z-axis travel resolution, step/mm) \$110=4000.000 (X-axis maximum rate, mm/min) \$111=4000.000 (Y-axis maximum rate, mm/min) \$112=3000.000 (Z-axis maximum rate, mm/min) \$120=750.000 (X-axis acceleration, mm/sec^2) \$121=750.000 (Y-axis acceleration, mm/sec^2) \$122=500.000 (Z-axis acceleration, mm/sec^2) \$130=1276.000 (X-axis maximum travel, mm) \$131=864.000 (Y-axis maximum travel, mm) \$132=122.000 (Z-axis maximum travel, mm) ok

#### **G-Code File**

**Status Value**

No File Loaded